**入数值的** 

## **nkmax股票怎么样--请高手帮忙修改以下条件选股公式**

**,选出最近主力进场大于300的股票(如果能自己任意输**

c&lt  $0$ 

人**人**<br>第一节 民族

REF(LLV(L, 240), 1) & lt

 $K$ 

 $\overline{L}$ 

## **300的股票(如果能自己任意输入数值就更好了呵呵)**

VARC =LOW  $VARD = REF(LOW 1)$ VARE = SMA(ABS(VARC-VARD) 3 1)/SMA(MAX(VARC-VARD  $(0)$ , 3, 1) \*100 VARF =  $MA(VARE/10$  3  $VAR10 = LLV(LOW, 30)$ VAR11:=HHV(VARF $30$ ) AA =MA(IF(LOW&lt  $=$ VAR10 (VARF+VAR11\*2)  $/2$  0 3  $\{$  CROSS(AA Q1) $\}$ AA&gt  ${N}$ 300{N 100 200...}

**18**, 2, 2, 2 **0, 1000, 1000, 1000, 1000, 1000, 1000, 1000, 1000, 1000, 1000, 1000, 1000, 1000, 1000, 1000, 1000, 1000, 1000, 1000, 1000, 1000, 1000, 1000, 1000, 1000, 1000, 1000, 1000, 1000, 1000, 1000, 1000, 1000, 1000, 1000, 1000, 10**  $\{$  $10\% \times$  }\*  $=[2+Max(21% \times 200 \quad 10\% \times 20]) \times 1000 = {2+Max(42 \quad 2)} \times 1000 = {2+42} \times 1000 = 620$  $0 = \max$  $0 = max(18-20)$   $0 = 0$ Max

预计在5月底上市,可以通过机构去申购,美股投资网 Tradesmax

Var1 =  $EMA(HHV(HIGH-500, 21))$ {求500周期内最高价后的21周期移动平均线}Var2:=EMA(HHV(HIGH,250),2 1); {求250周期内最高价后的21周期移动平均线}Var3:=EMA(HHV(HIGH,90),21  $)$ {求90周期内最高价后的21周期移动平均线}Var4:=EMA(LLV(LOW,500),21) {求500周期内最低价后的21周期移动平均线}Var5:=EMA(LLV(LOW,250),21) {求250周期内最低价后的21周期移动平均线}Var6:=EMA(LLV(LOW,90),21) {求90周期内最低价后的21周期移动平均线}Var7:=EMA((Var4\*0.96+Var5\*0.96+ Var6\*0.96+Var1\*0.558+Var2\*0.558+Var3\*0.558)/6,21); Var8:=EMA((Var4\*1.25+Var5\*1.23+Var6\*1.2+Var1\*0.55+Var2\*0.55+Var3\*0.65)/6,21

```
\lambdaVar9: =EMA((Var4*1.3+Var5*1.3+Var6*1.3+Var1*0.68+Var2*0.68+Var3*0.68)/6 21)
VarA = EMA((Var7*3+Var8*2+Var9)/6*1.738,21)VarB = REF(LOW\ 1)VarC:=SMA(ABS(LOW-VarB), 3, 1)/SMA(MAX(LOW-VarB, 0), 3, 1)*100
VarD = EMA(IF(CLOSE*1.35&lt)
=VarA VarC*10, VarC/10), 3
VarE = LLV(LOW, 30)VarF=HHV(VarD30Var10 = IF(MA(CLOSE, 58), 1,0)EMA(IF(LOW&lt)
=VarE (VarD+VarF*2)/2, 0), 3)/618*Var10
         IF( &gt
0, STICK linethick2 COLOR0000ff
a1 IF( & & gt
0 *1.2 0) STICK linethick5 COLOR0000ff
a2 IF(&gt)
0 *0.8 0) STICK linethick5 COLOR0066ff
a3 IF(&gt)
0 *0.6 0 STICK linethick5 COLOR0099ff
a4:IF(资金入场>
0 *Q4 0) STICK linethick5 COLOR00ccff
a5 IF( & & & x et al.
0, *0.2, 0) STICK, linethick5, COLOR00fff
```
预计在5月底上市,可以通过机构去申购,美股投资网 Tradesmax

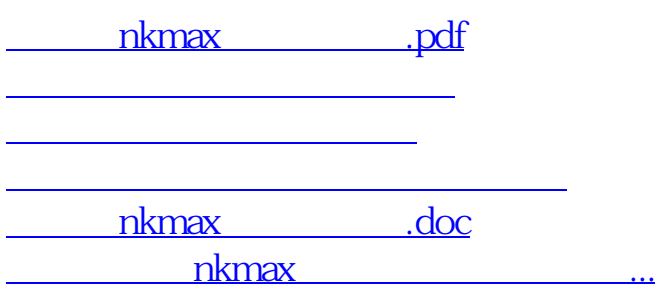

<https://www.gupiaozhishiba.com/read/23733492.html>